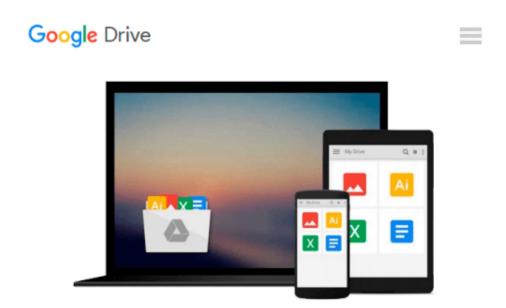

## **Microsoft Access 2016: Learning the Basics**

Bill Stonehem

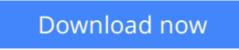

Click here if your download doesn"t start automatically

## **Microsoft Access 2016: Learning the Basics**

Bill Stonehem

#### Microsoft Access 2016: Learning the Basics Bill Stonehem

Microsoft Access is the popular Database Management System that was developed by Microsoft. It combines a powerful database engine with a great user interface which users appreciate. It is available as part of the Microsoft Office 2016 suite of applications and is available in standard and professional editions. It is a flexible software that stores data in its own format which is structured around the Access Jet Database Engine. Data can be imported or linked directly the other applications or databases. It is so powerful that software developers can use it to facilitate the development of application software. There are many features that comprise that robust software and this writing will seek to explore and explain them to the reader.

**Download** Microsoft Access 2016: Learning the Basics ...pdf

Read Online Microsoft Access 2016: Learning the Basics ...pdf

#### From reader reviews:

#### Harriet White:

The book Microsoft Access 2016: Learning the Basics give you a sense of feeling enjoy for your spare time. You need to use to make your capable a lot more increase. Book can to become your best friend when you getting stress or having big problem along with your subject. If you can make looking at a book Microsoft Access 2016: Learning the Basics being your habit, you can get much more advantages, like add your own capable, increase your knowledge about some or all subjects. You may know everything if you like wide open and read a publication Microsoft Access 2016: Learning the Basics. Kinds of book are several. It means that, science e-book or encyclopedia or some others. So , how do you think about this book?

#### **Christian Rice:**

Spent a free the perfect time to be fun activity to try and do! A lot of people spent their down time with their family, or all their friends. Usually they accomplishing activity like watching television, planning to beach, or picnic from the park. They actually doing same thing every week. Do you feel it? Do you need to something different to fill your own personal free time/ holiday? Might be reading a book could be option to fill your no cost time/ holiday. The first thing that you will ask may be what kinds of book that you should read. If you want to try out look for book, may be the reserve untitled Microsoft Access 2016: Learning the Basics can be excellent book to read. May be it could be best activity to you.

#### Irene Allen:

Do you like reading a book? Confuse to looking for your preferred book? Or your book has been rare? Why so many issue for the book? But any people feel that they enjoy intended for reading. Some people likes studying, not only science book but novel and Microsoft Access 2016: Learning the Basics or perhaps others sources were given information for you. After you know how the fantastic a book, you feel would like to read more and more. Science book was created for teacher as well as students especially. Those publications are helping them to add their knowledge. In other case, beside science e-book, any other book likes Microsoft Access 2016: Learning the Basics to make your spare time a lot more colorful. Many types of book like this.

#### **Travis Mahon:**

What is your hobby? Have you heard in which question when you got pupils? We believe that that problem was given by teacher to the students. Many kinds of hobby, Every individual has different hobby. And you know that little person including reading or as studying become their hobby. You have to know that reading is very important as well as book as to be the issue. Book is important thing to incorporate you knowledge, except your current teacher or lecturer. You get good news or update concerning something by book. Different categories of books that can you decide to try be your object. One of them is niagra Microsoft Access 2016: Learning the Basics.

Download and Read Online Microsoft Access 2016: Learning the Basics Bill Stonehem #4WHB0LD8J7O

## **Read Microsoft Access 2016: Learning the Basics by Bill Stonehem** for online ebook

Microsoft Access 2016: Learning the Basics by Bill Stonehem Free PDF d0wnl0ad, audio books, books to read, good books to read, cheap books, good books, online books, books online, book reviews epub, read books online, books to read online, online library, greatbooks to read, PDF best books to read, top books to read Microsoft Access 2016: Learning the Basics by Bill Stonehem books to read online.

# Online Microsoft Access 2016: Learning the Basics by Bill Stonehem ebook PDF download

Microsoft Access 2016: Learning the Basics by Bill Stonehem Doc

Microsoft Access 2016: Learning the Basics by Bill Stonehem Mobipocket

Microsoft Access 2016: Learning the Basics by Bill Stonehem EPub